Disk scheduler

Device driver

Buffer cache

FS VFS

OF table FD table Application

# OS storage stack (recap) UNIX File Management (continued) THE UNIVERSITY OF **THE UNIVERSITY OF**

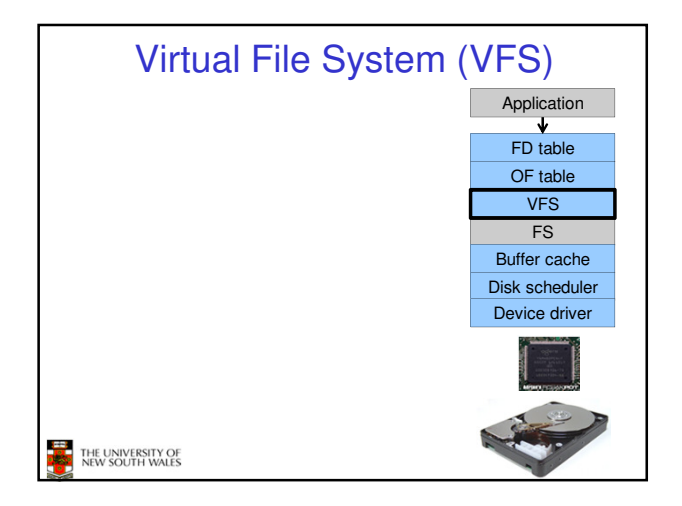

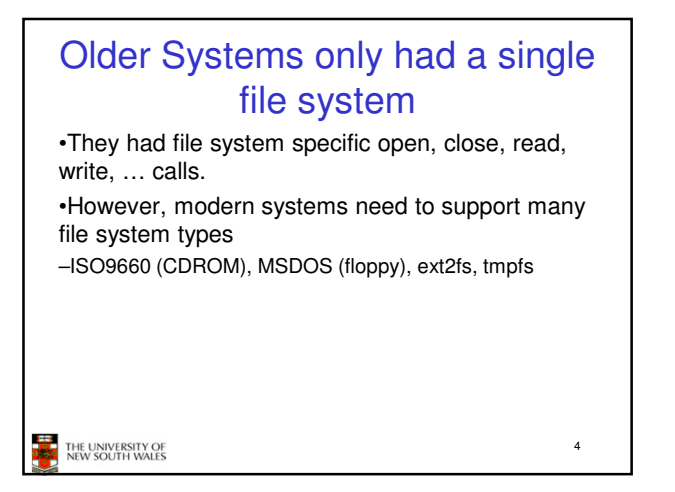

## Supporting Multiple File **Systems** Alternatives

#### • Change the file system code to understand different file system types

- Prone to code bloat, complex, non-solution • Provide a framework that separates file system
- independent and file system dependent code. – Allows different file systems to be "plugged in"

THE UNIVERSITY OF<br>NEW SOUTH WALES

5

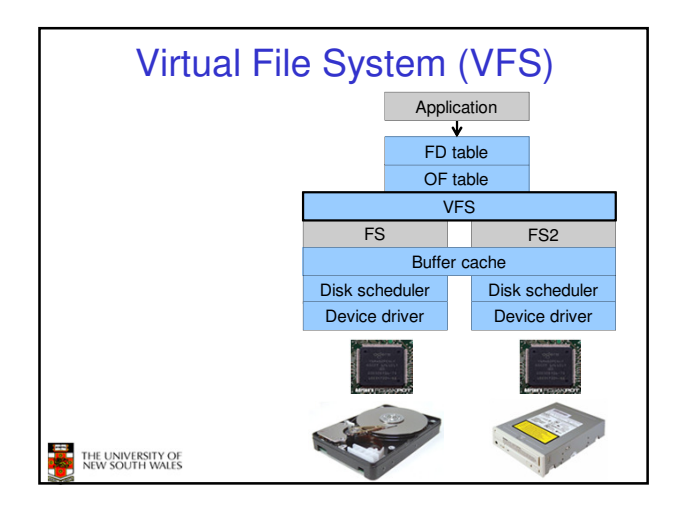

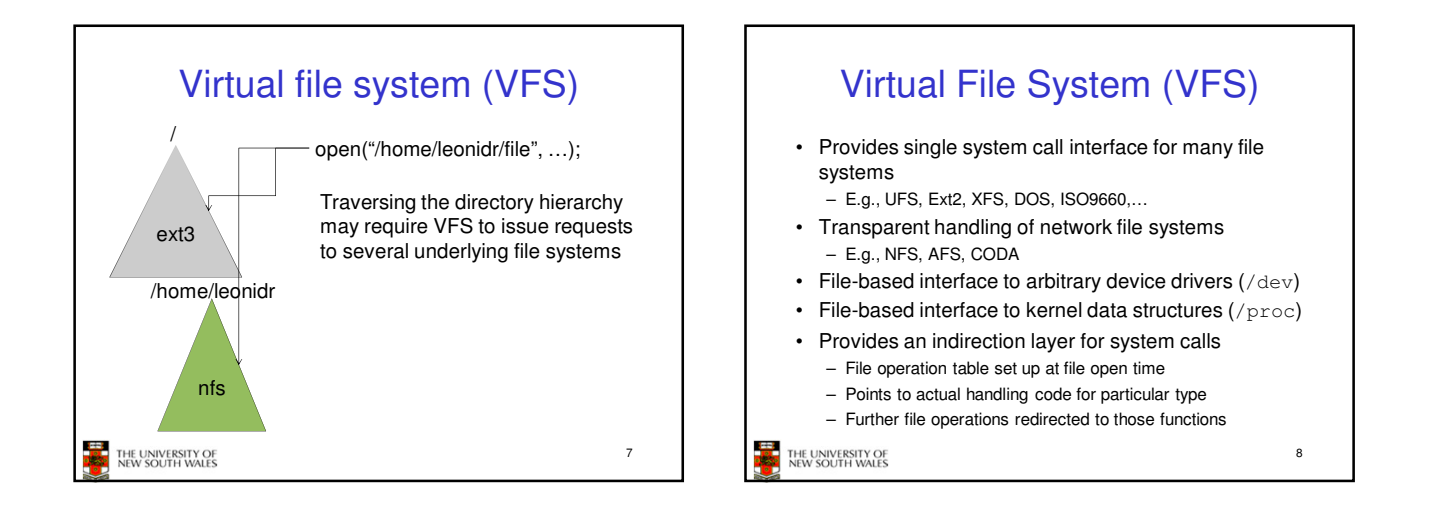

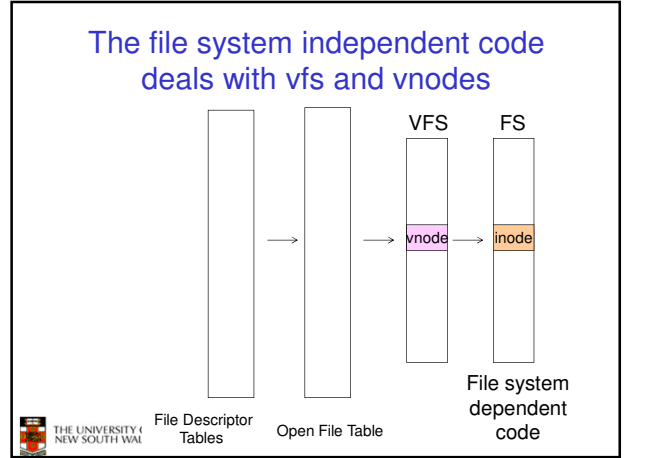

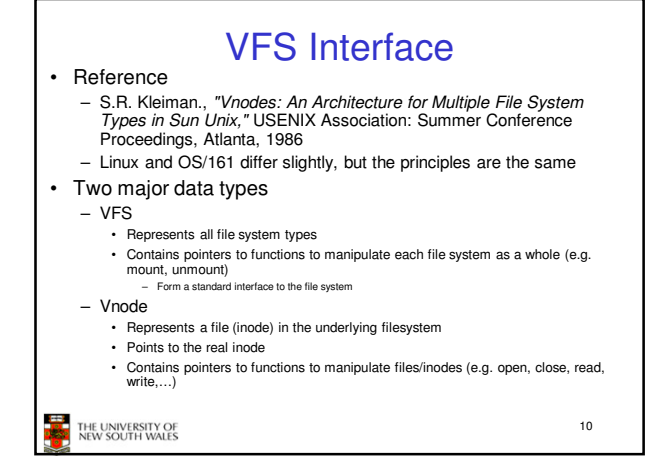

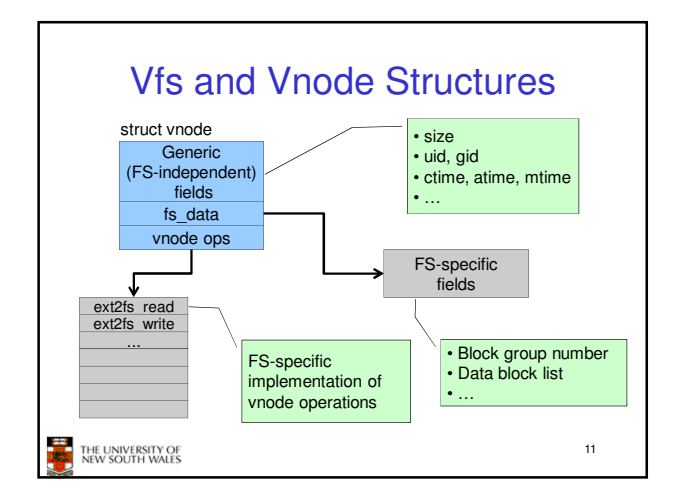

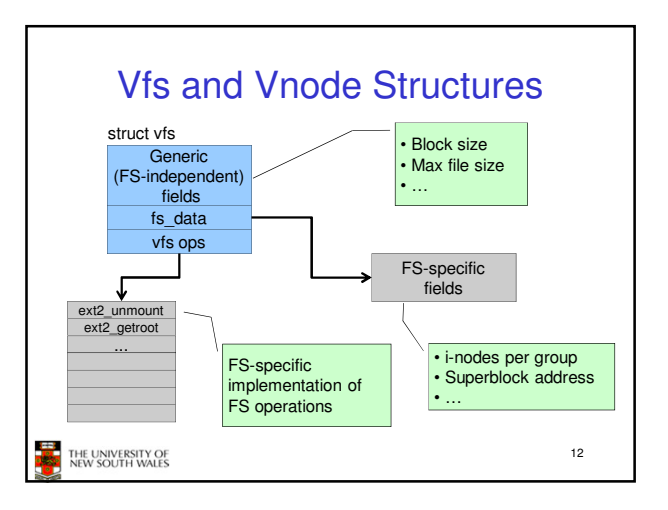

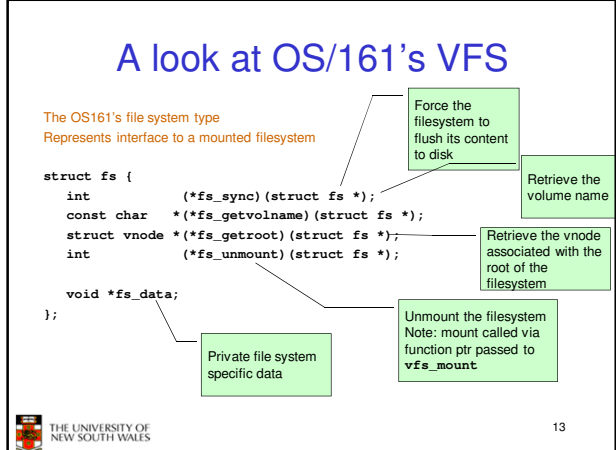

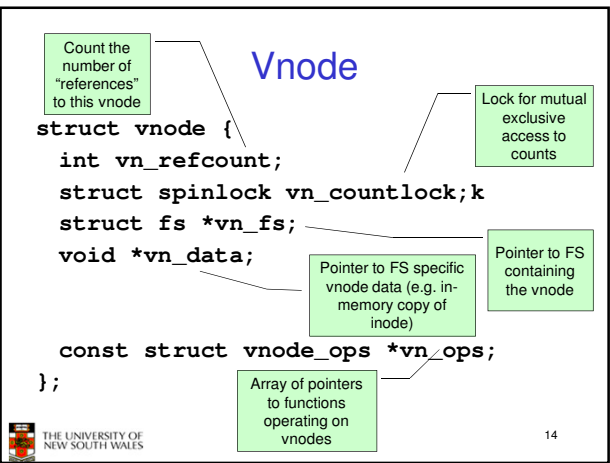

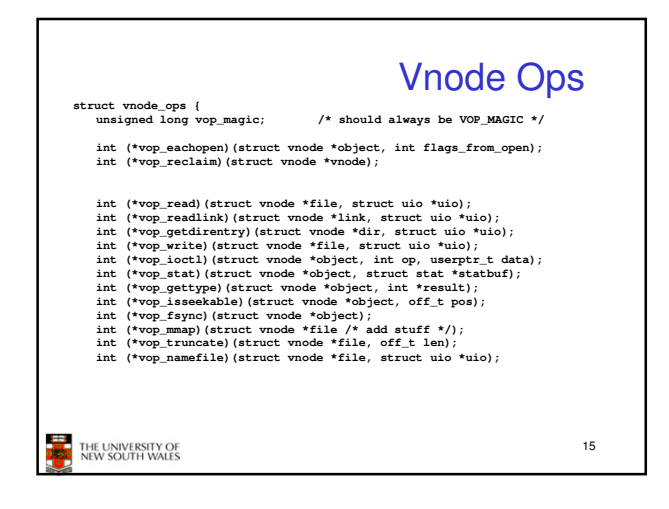

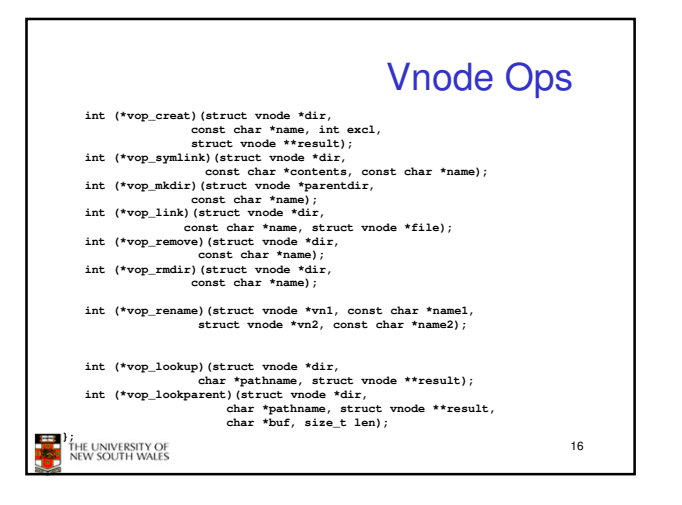

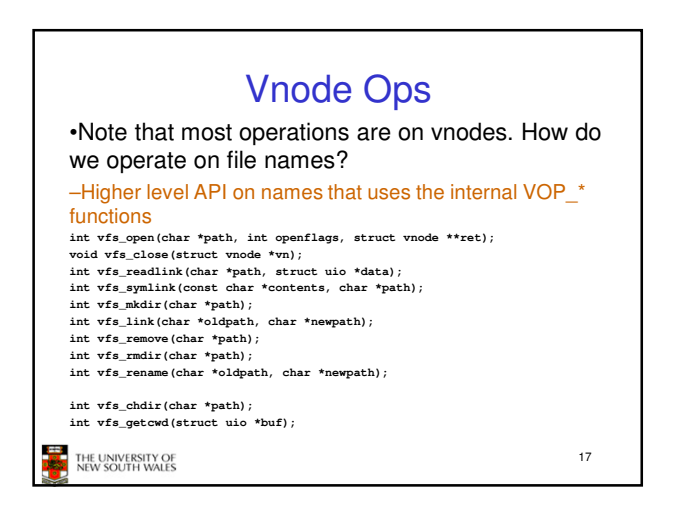

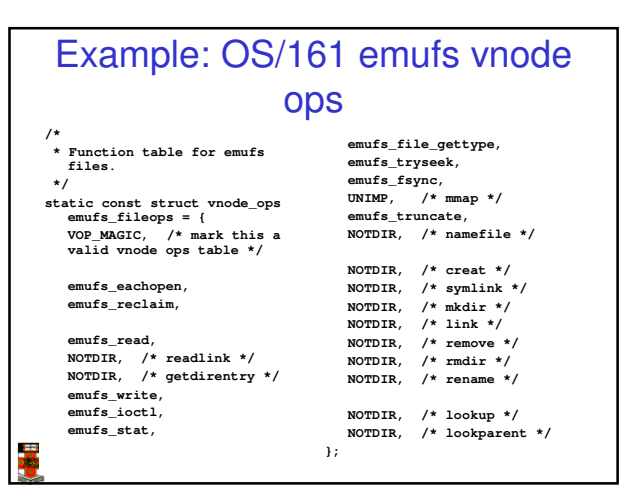

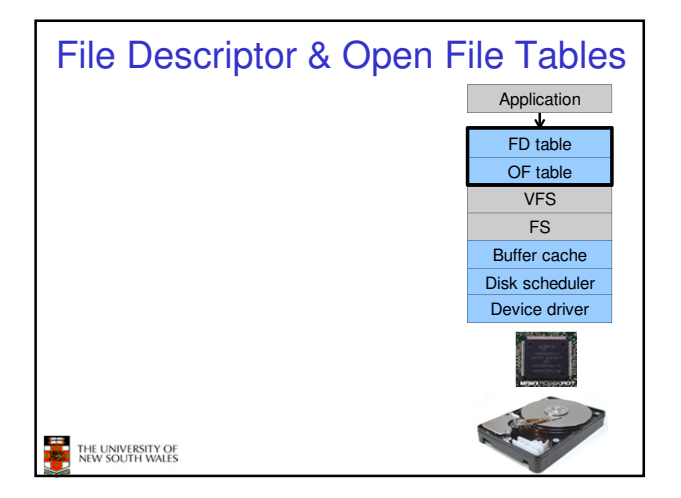

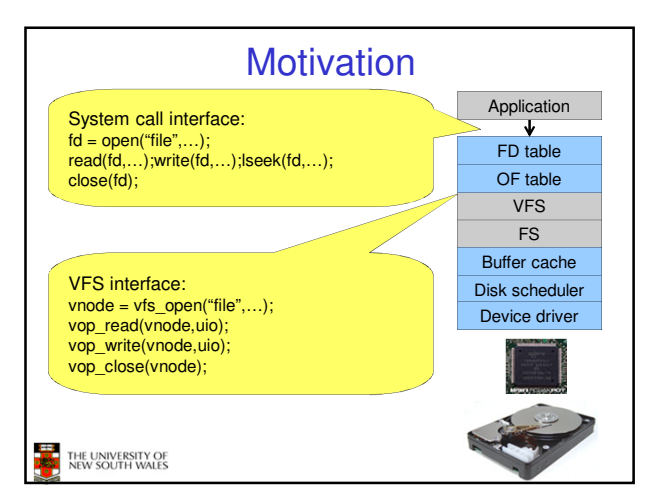

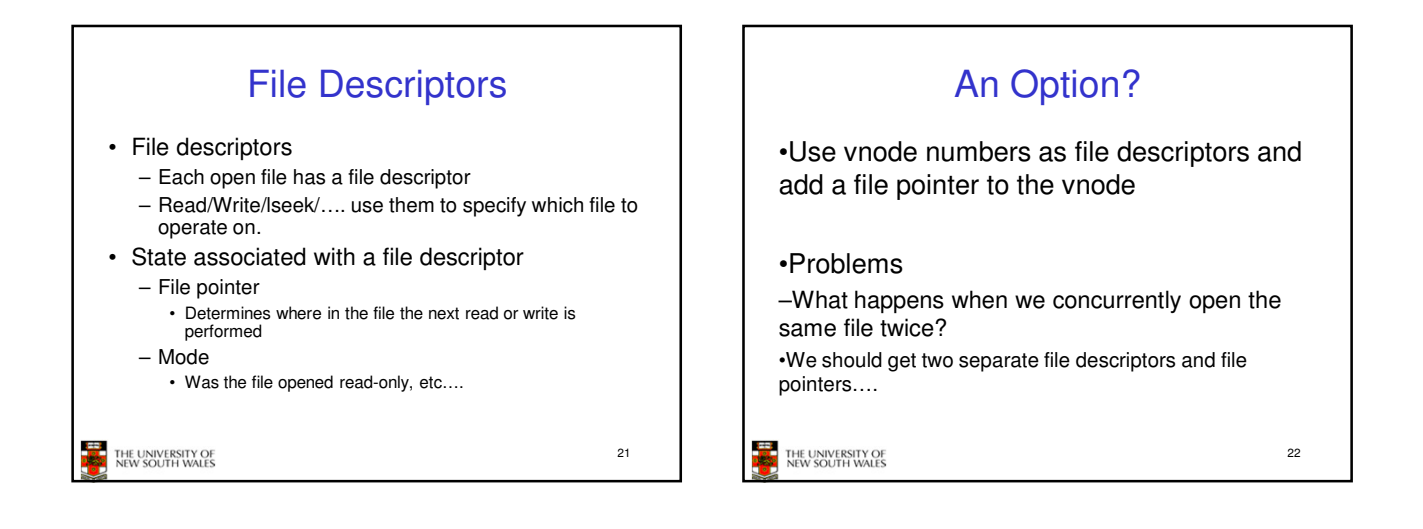

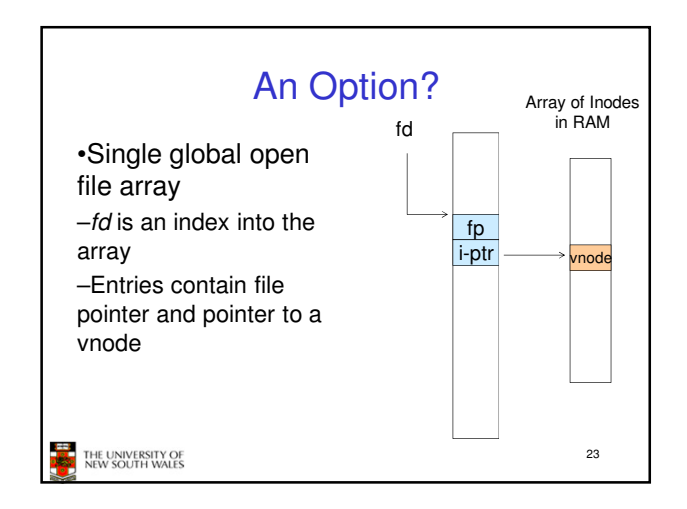

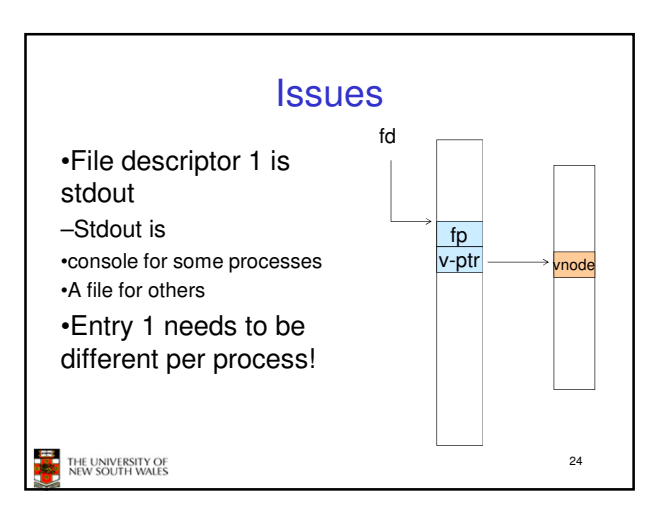

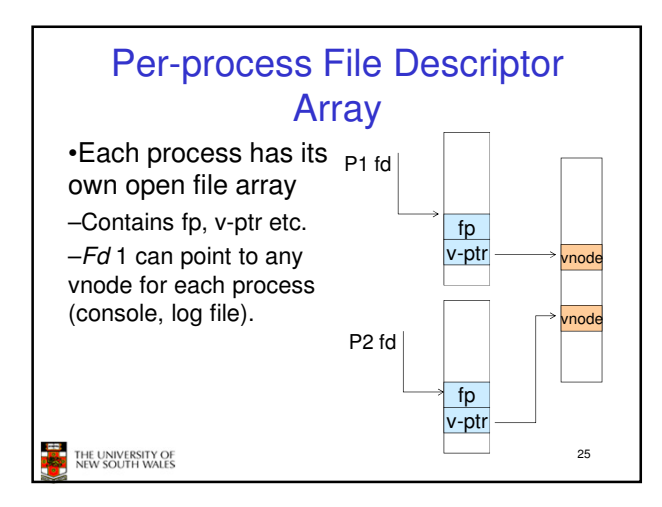

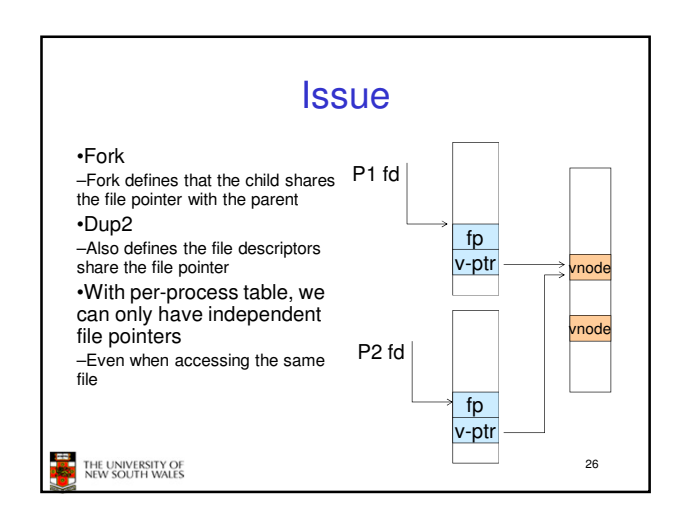

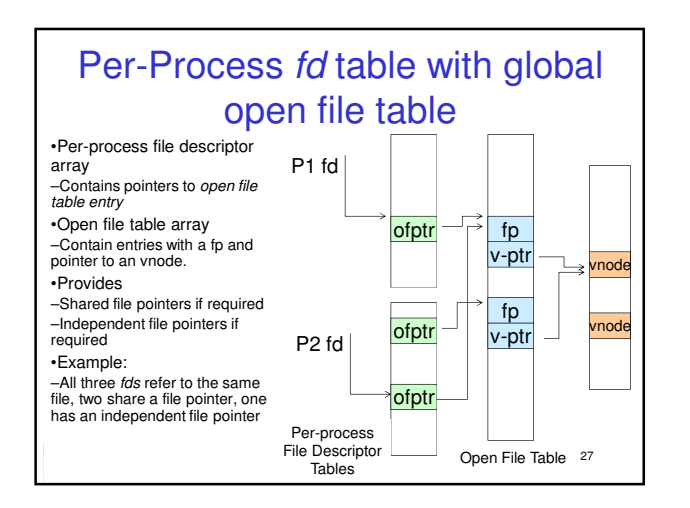

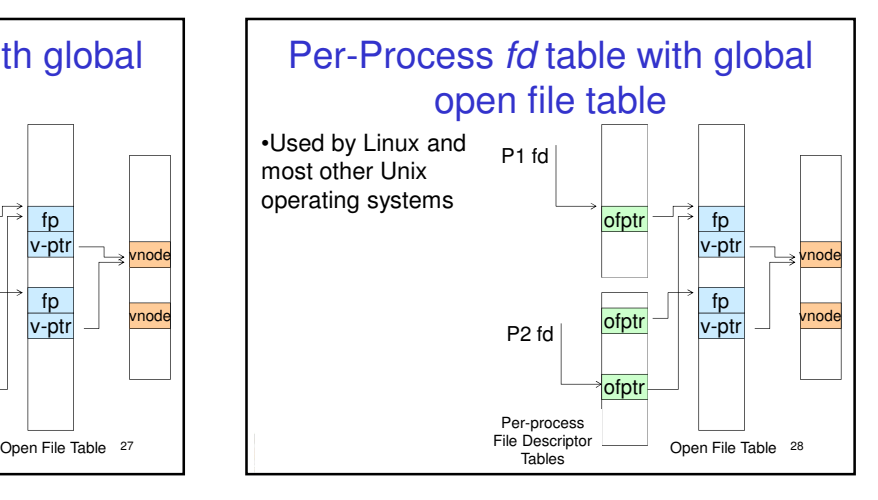

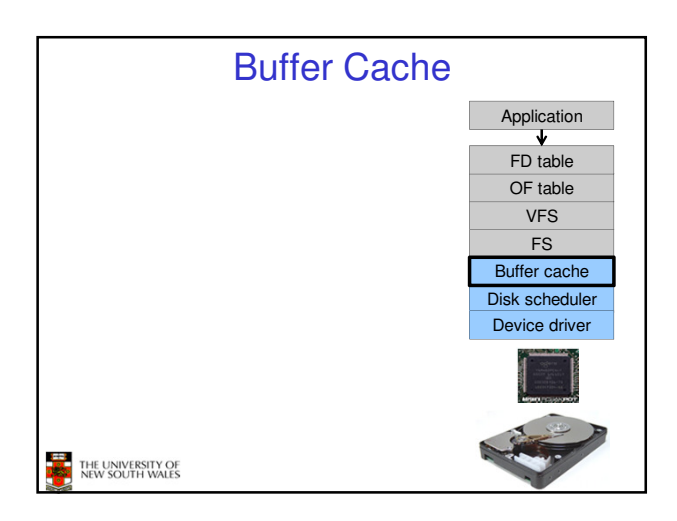

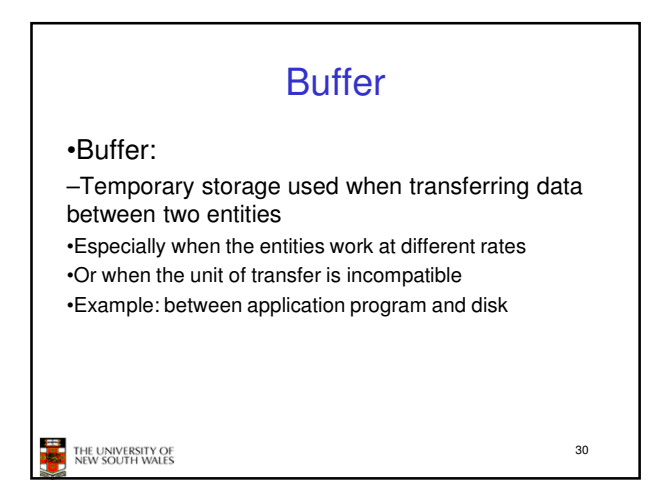

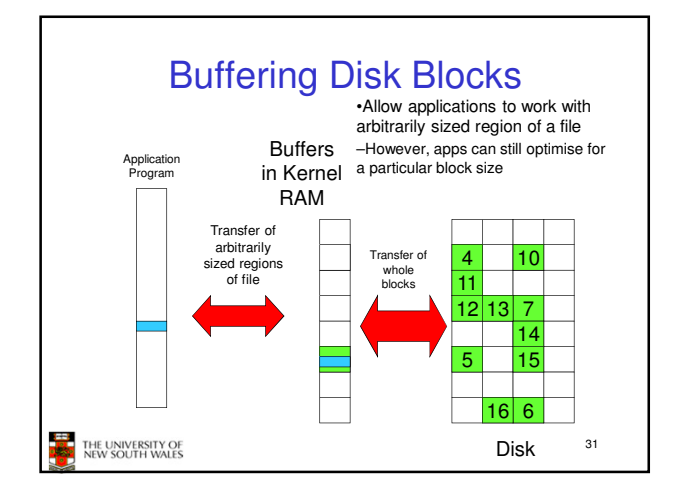

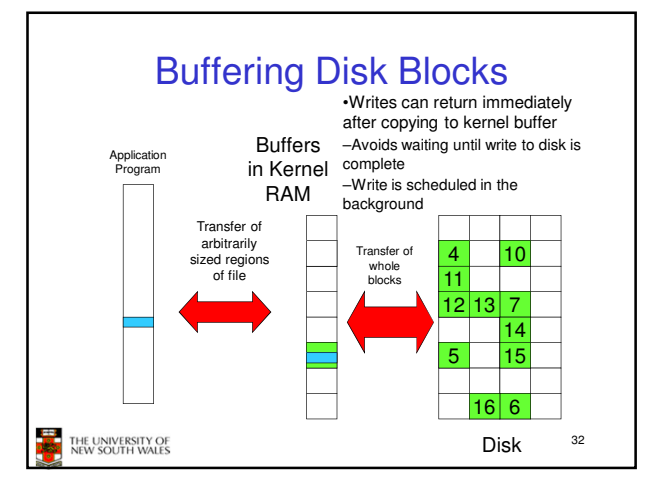

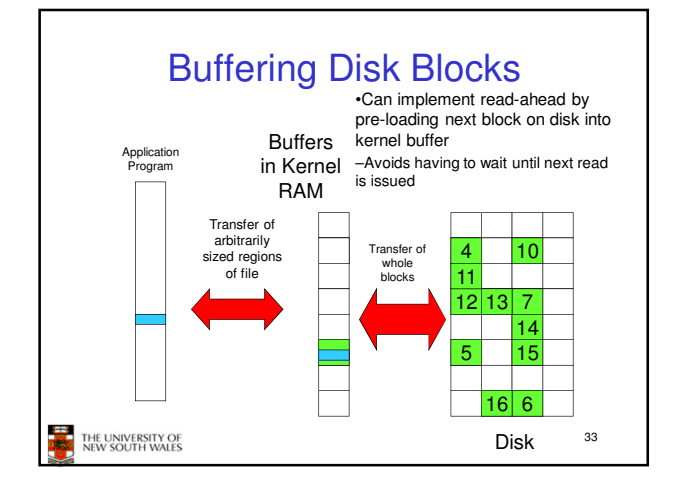

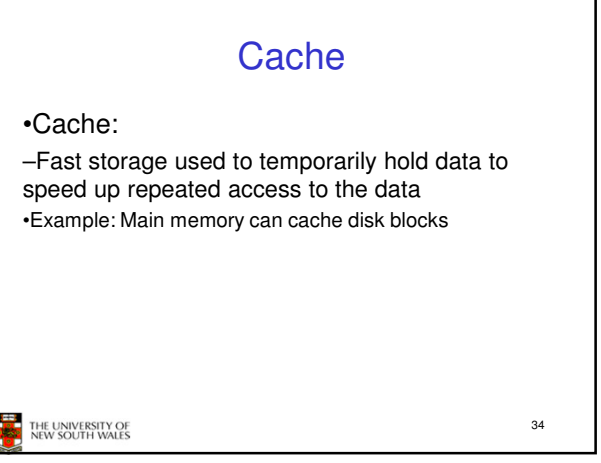

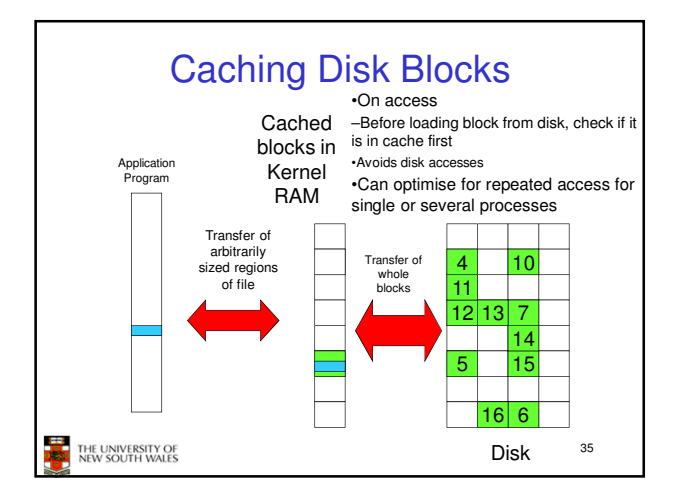

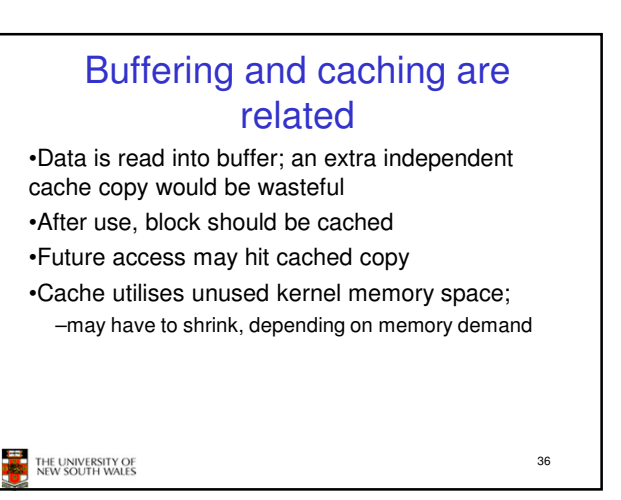

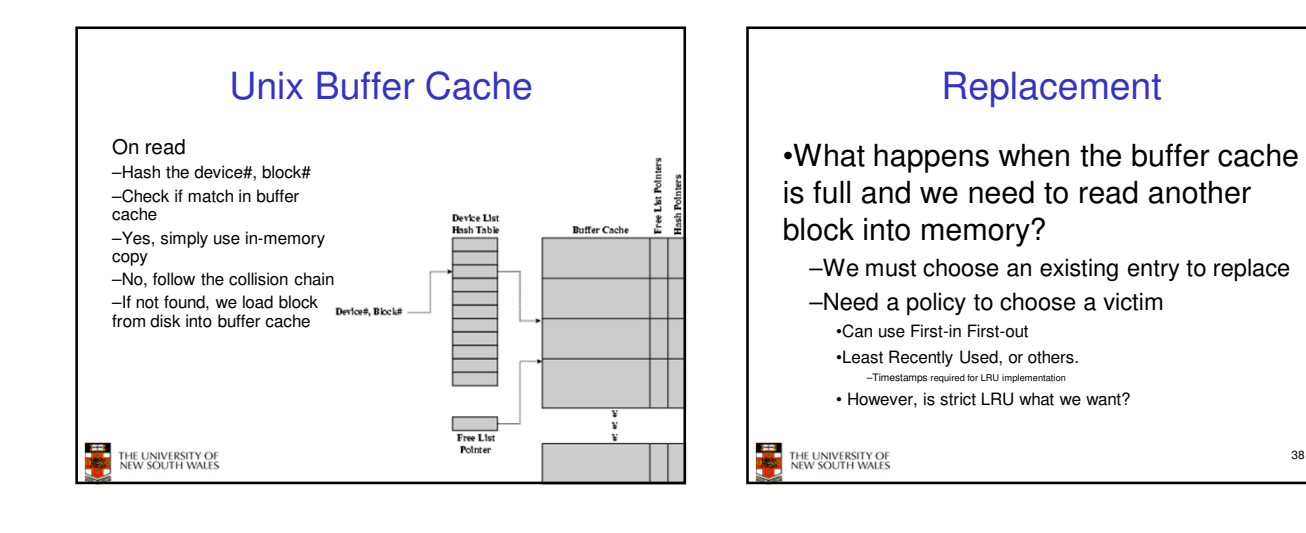

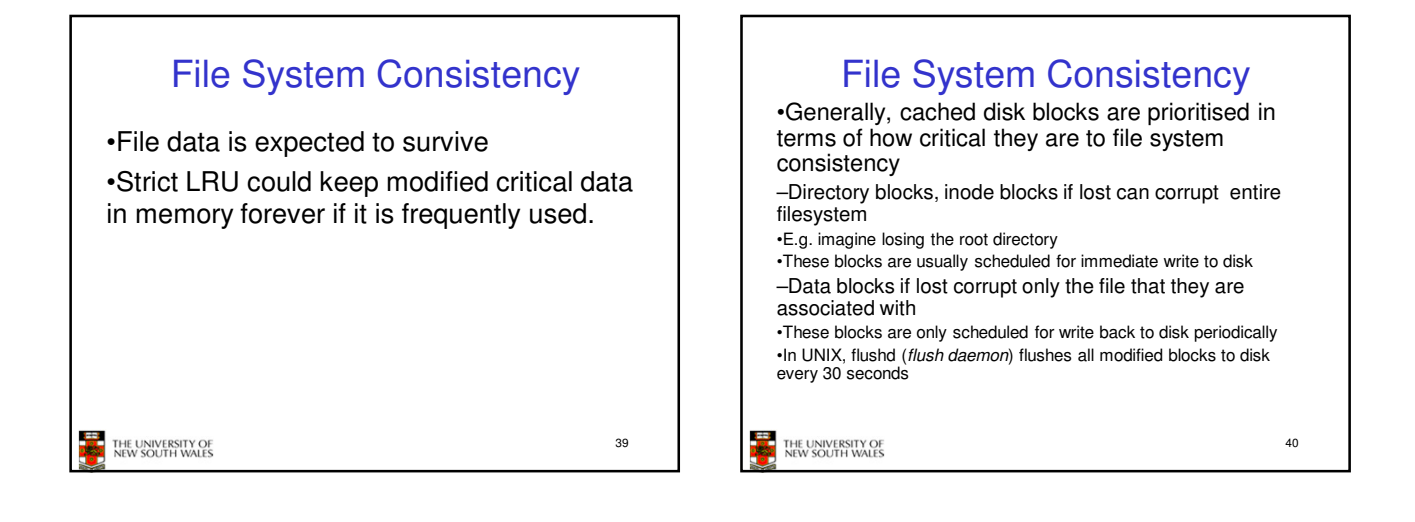

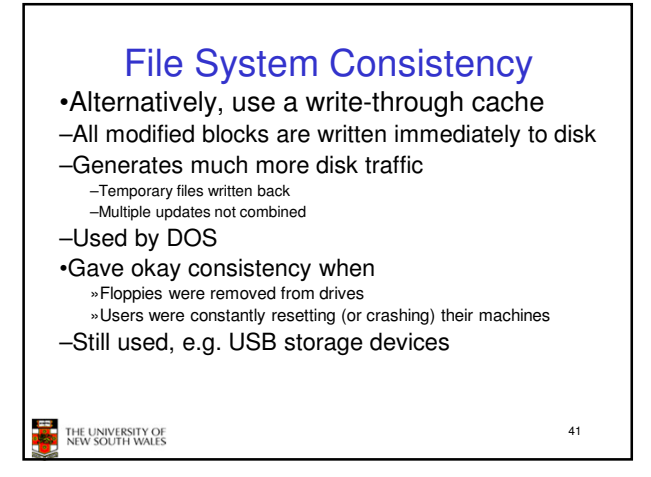

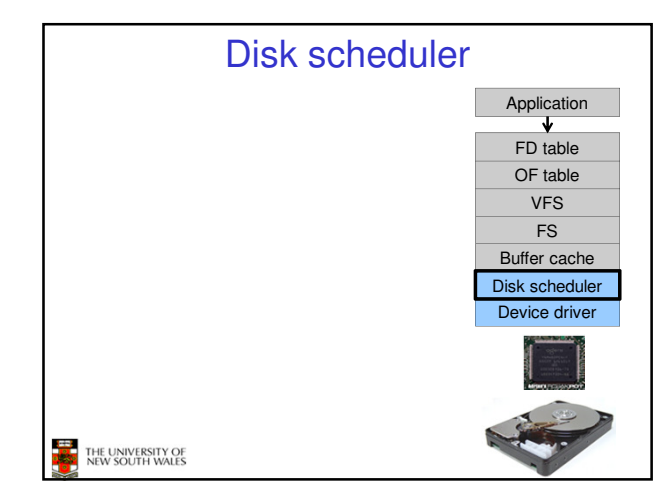

## Disk Management

- •Management and ordering of disk access requests is important:
- –Huge speed gap between memory and disk
- –Disk throughput is extremely sensitive to
- •Request order ⇒ Disk Scheduling
- •Placement of data on the disk ⇒ file system design
- –Disk scheduler must be aware of disk geometry

43

17 µsec

THE UNIVERSITY OF

Time to transfer 1 sector

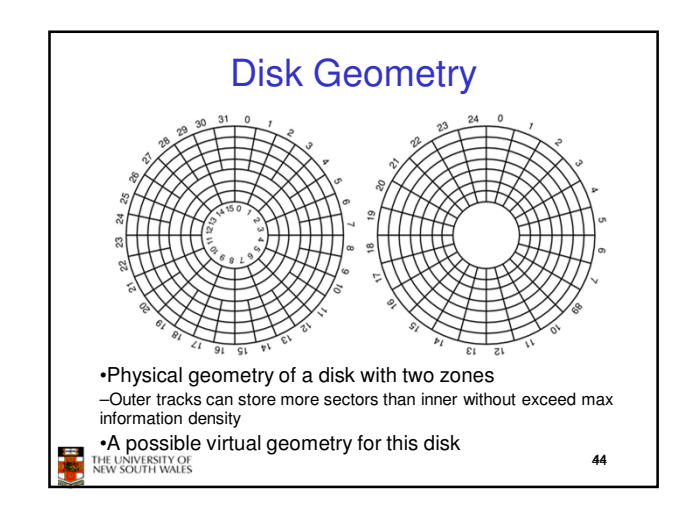

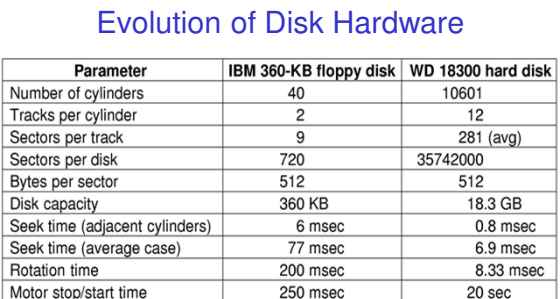

Disk parameters for the original IBM PC floppy disk and a Western Digital WD 18300 hard disk

22 msec

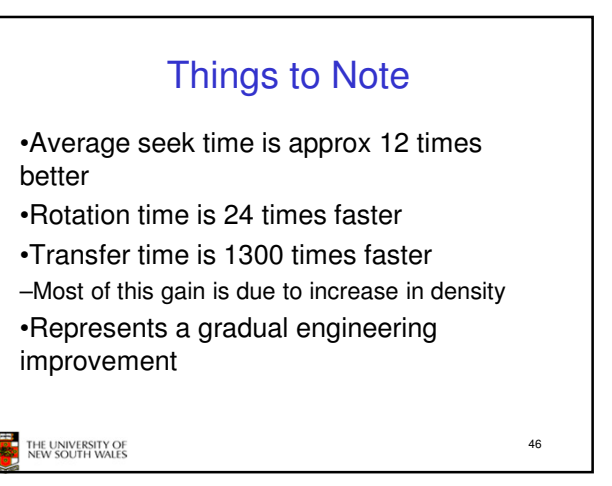

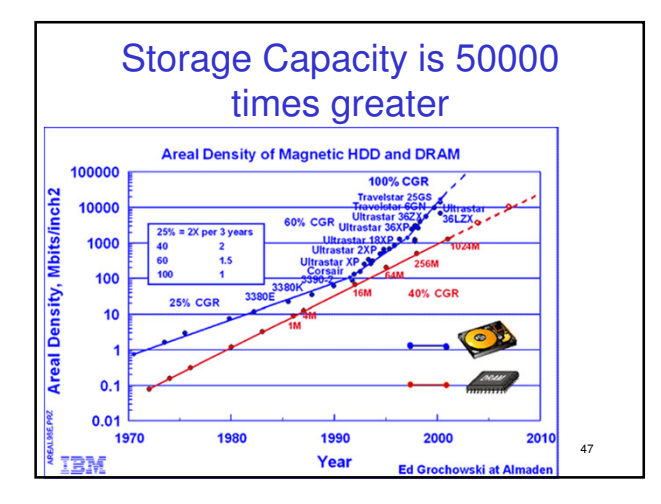

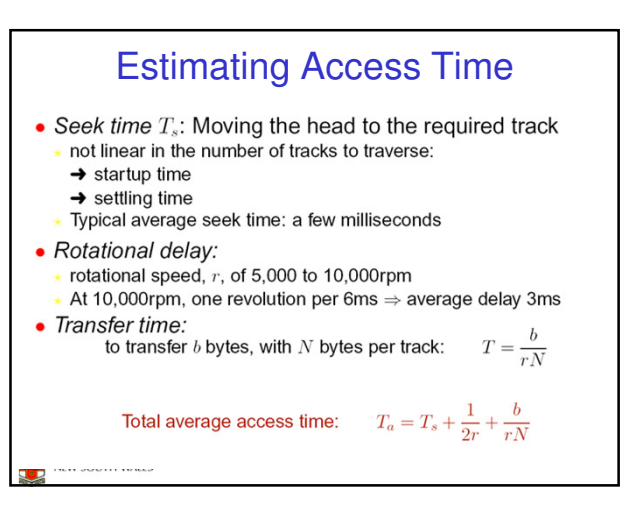

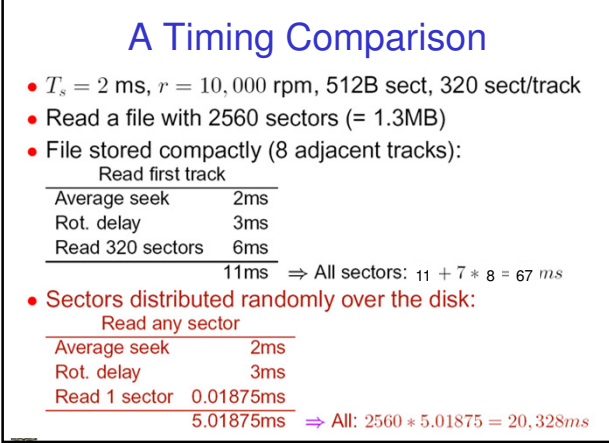

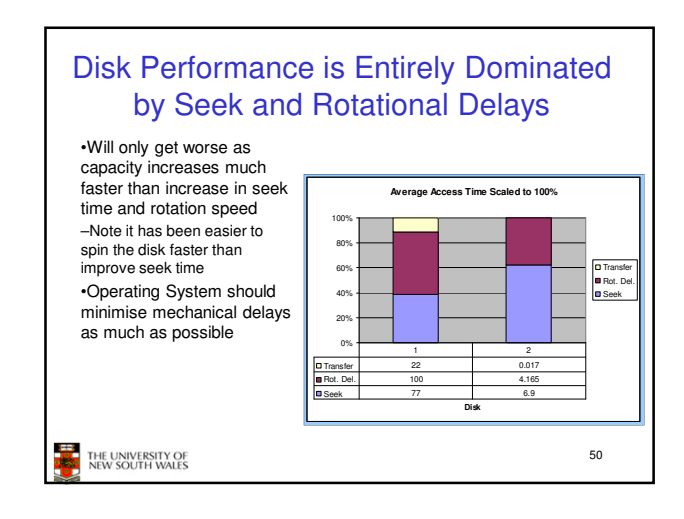

### Disk Arm Scheduling Algorithms •Time required to read or write a disk block determined by 3 factors 1.Seek time

- 
- 2.Rotational delay
- 3.Actual transfer time
- •Seek time dominates
- •For a single disk, there will be a number of I/O requests
- –Processing them in random order leads to worst possible performance

THE UNIVERSITY OF<br>NEW SOUTH WALES

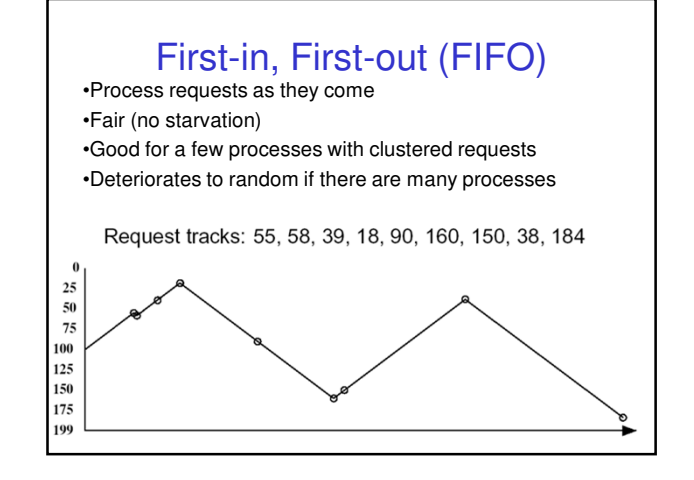

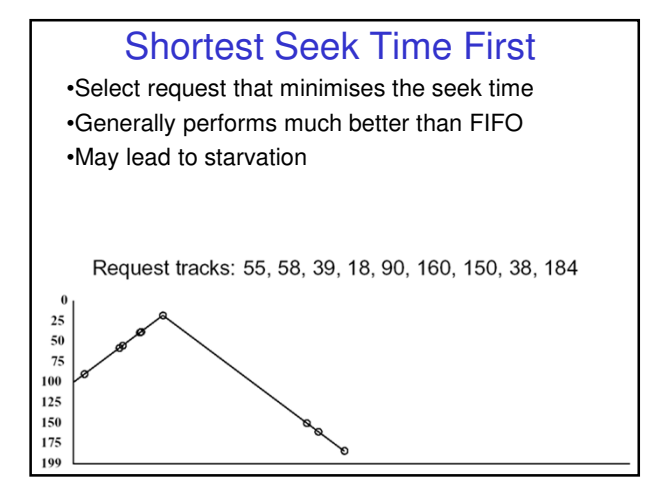

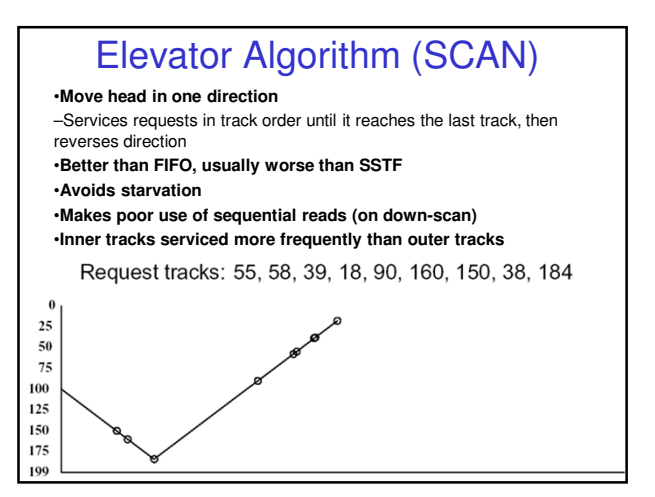

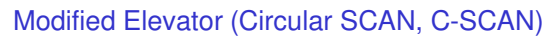

•Like elevator, but reads sectors in only one direction –When reaching last track, go back to first track non-stop •Note: seeking across disk in one movement faster than stopping along the way. •Better locality on sequential reads

•Better use of read ahead cache on controller •Reduces max delay to read a particular sector

Request tracks: 55, 58, 39, 18, 90, 160, 150, 38, 184

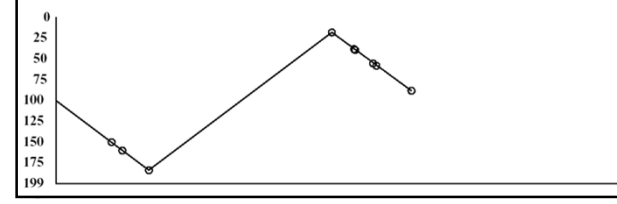